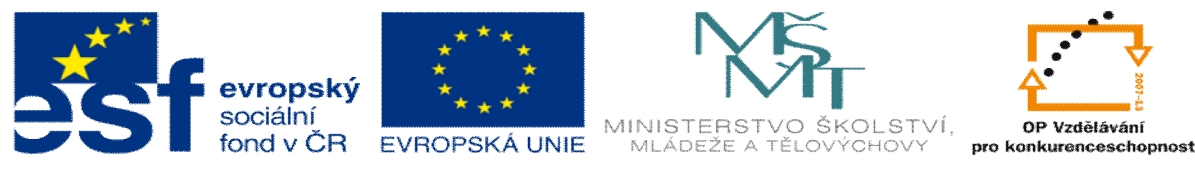

INVESTICE DO ROZVOJE VZDĚLÁVÁNÍ

# **DUM 20 téma: Test . 3**

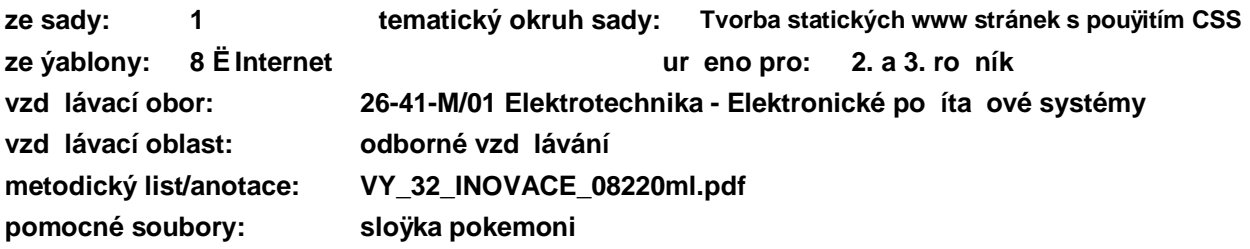

Nejprve vy e-te v-echny úlohy, a následn odpov di zaznamenejte do záznamového archu.

#### **Záznamový arch:**

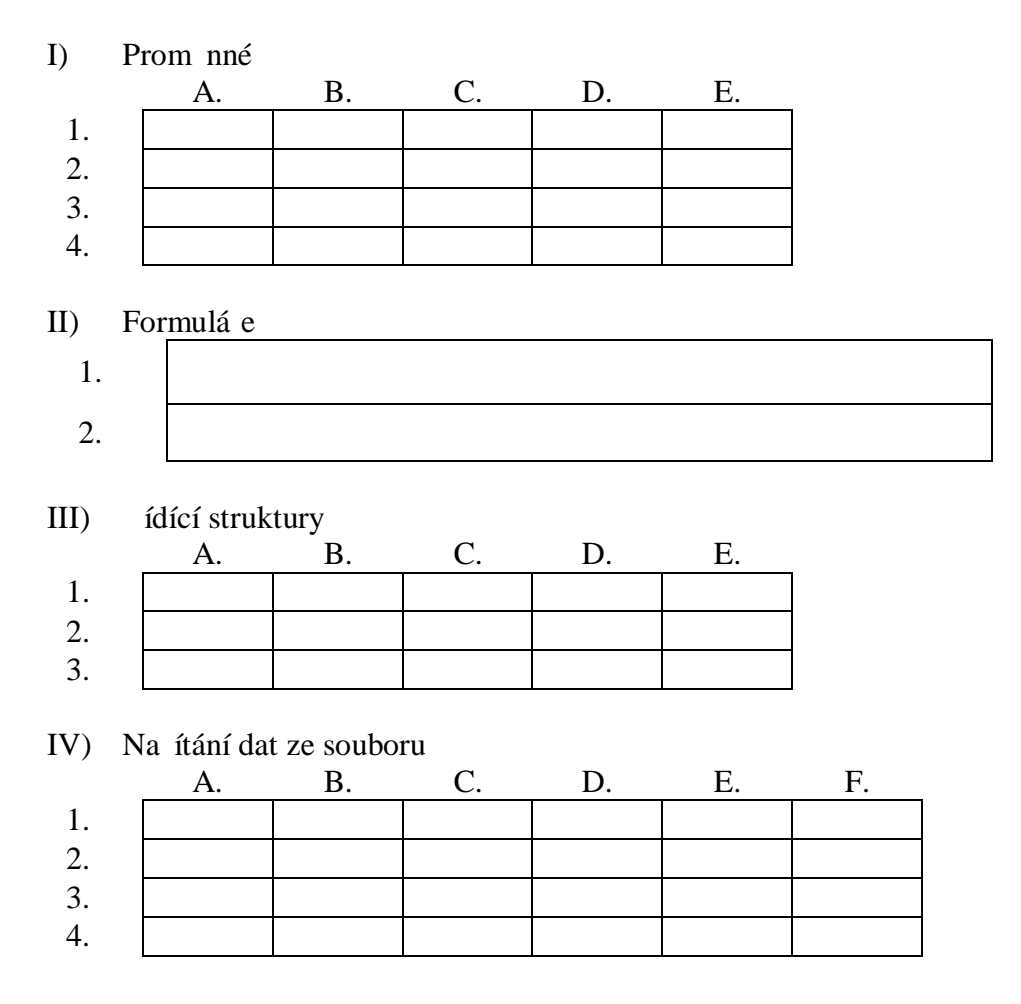

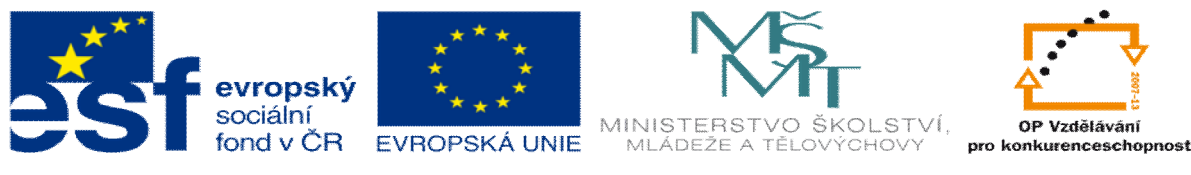

**INVESTICE DO ROZVOJE VZDĚLÁVÁNÍ** 

## **I. Prom nné**

P i a te k jednotlivým ádk m kódu, obsah, který se vypí-e na obrazovku

\$a=7; \$b=5; \$jm="Karel"; \$pr="Novak"; \$i=1; 1. echo \$a/\$b; 2. echo \$i++; 3. echo "Karel".\$pr; 4. echo \$a%\$b;

- A. 1 B. 1,4 C. 2 D. Karel Novak
	- $E$ . Jiná mofinost

## **II. Formulá e**

Vytvo te script, který zpracuje formulá :

- 1. Do prom nné jmeno ulofte hodnotu, kterou zadal uflivatel.
- 2. Do prom nné pohlavi ulofte mufl/flena podle toho, co uffivatel za-krtl.

## **III. ídící struktury**

P i a te k jednotlivým skript m, co

```
d lají:
```

```
1. if($x<=$y&&$y<=$z)
      echo "ano";
   elseif(\xiz\leq=\xiy&&\xiy\leq=\xix)
      echo "ano";
   else
      echo "ne";
```

```
2. for($i=0;$i<count($pole);$i++)
     if($pole[$i]<$x)
       $x=$pole[$i];
```
- 3. while(\$b<=\$a)  $$a=$a-$b;$ echo "\$a";
- A. Zjistí zbytek po d lení.
- B. Nalezne nejmen $\tilde{a}$  íslo.
- C. Zjistí po et ísel uloflených v poli.
- D. Zjistí, zda jsou t i ísla set íd na.
- E. Ur í neimen $-$ í ze t í ísel.

## **IV. Na ítání dat ze souboru**

Vytvo te z následujících p íkaz script, který vypí-e tabulku uloflenou v souboru vstup.txt na obrazovku (ádky jsou odd leny st edníkem a jednotlivé polofiky árkou).

```
$f=fopen("vstup.txt","r"); 
    1. ...
    2. \cdots<br>3. \cdots3. ...
    4. ...
echo "<table border=1>";
 for($i=0;$i<count($tab);$i++){
    echo "<tr>";
   for($j=0;$j<count($tab[$ij]);$j++)
     echo "<td>".$tab[$i][$j]."</td>";
   echo "</tr>";
  } 
 echo "</table>";
```

```
A. $radky[$i]=explode(";",$tab);
```
- B. \$tab=explode(",",\$hod[i]);
- C. \$tab[\$i]=explode(",",\$hod);
- D. foreach(\$radky as \$i=>\$hod)
- E. \$radky=explode(";",\$soubor);
- F. \$soubor=fread(\$f,filesize("vs tup.txt"));

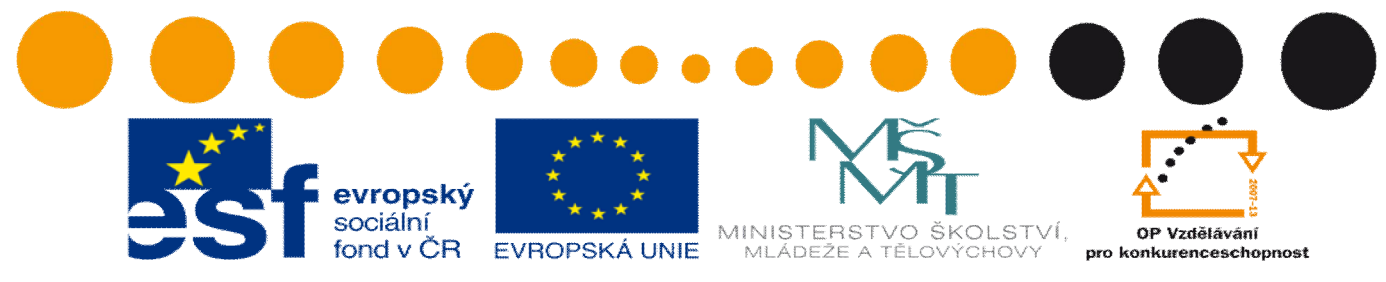

INVESTICE DO ROZVOJE VZDĚLÁVÁNÍ

## **V. Vytvo te základ internetového obchodu s pokémony**

(složka pokemoni)

- 1) Na t te data ze souboru vstup.txt do webové stránky pomocí php a ulofte je tak, aby s nimi -lo dále pracovat.
- 2) Vytvo te stránku s nabídkou v-ech pokémon (název, obrázek, typ, síla a cena) a u kafldého pokémona umofln te zadat po et kus, které si uflivatel chce koupit. Po et ádk je odvozen z velikosti vstupních dat. Na následující stránce zobrazte prodejku (název pokémona, jednotková cena, po et kus a cena za položku + celkovou cenu nákupu).
- 3) Navrhn te jednotný vzhled dokumentu, který bude obsahovat menu s odkazem na úvodní stránku, stránku s prodejem a stránku pokemoni. php. Pomocí funkcí vlofte toto menu do v-ech t chto stránek (úvodní stránku je nutno vytvo it). Pomocí kaskádových styl graficky zpracujte vzhled stránek.